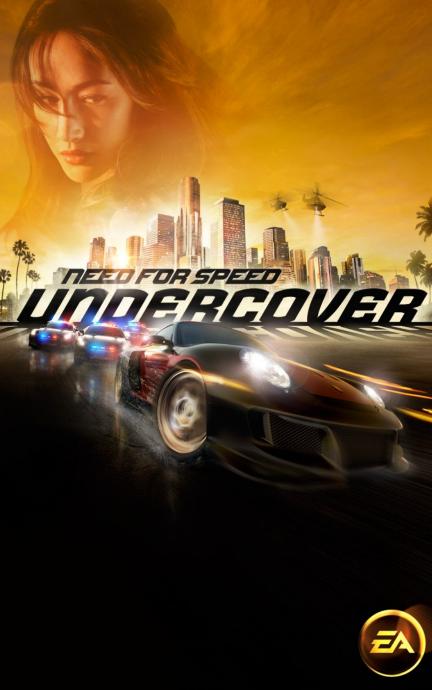

# ELECTRONIC ARTS SOFTWARE END USER LICENSE AGREEMENT

This End User License Agreement ("License") is an agreement between you and Electronic Arts Inc. ("EA"). This License governs your use of this software and all related documentation, and updates and upgrades that replace or supplement the software and are not distributed with a separate license (collectively, the "Software").

By installing or using the Software, you consent to be bound by this License. If you do not agree to the terms of this License, then do not install or use the Software. Section 3 below describes the data EA may use to provide services and support to you in connection with the Software. If you do not agree to this use of data, do not install or use the Software. IF YOU INSTALL the Software, the terms and conditions of this License are fully accepted by you.

#### 1. License Grant and Terms of Use.

- A. Grant. Through this purchase, you are acquiring and EA grants you a personal, non-exclusive license to install and use the Software for your personal, non-commercial use solely as set forth in this License and the accompanying documentation. Your acquired rights are subject to your compliance with this Agreement. Any commercial use is prohibited. You are expressly prohibited from sub-licensing, renting, leasing or otherwise distributing the Software or rights to use the Software, except by transfer as expressly set forth in paragraph 2 below. The term of your License shall commence on the date that install or otherwise use the Software, and shall end on the earlier of the date that you dispose of the Software; or EA's termination of this License.
- B. Copies. Our Software uses access control and copy protection technology. If you purchase rights to the Software using a digital distribution method (i.e. you download your Software from an authorized site), you may download the number of copies allowed by the Software's digital rights management from an authorized site. You are prohibited from making a copy of the Software available on a network where it could be download by multiple users. You are prohibited from making a copy of the Software available over a network where it could be downloaded by multiple users. For more information concerning the digital rights management from the software, please review the purchase or other terms accompanying the distribution of the Software. You iterminate immediately if you attempt to circumvent digital rights management for the Software.
- C. Reservation of Rights and Restrictions. You have purchased a license to the Software and your rights are subject to this Agreement. Except as expressly licensed to you herein, EA reserves all right, title and interest in the Software (including all characters, storyline, images, photographs, animations, video, music, text), and all associated copyrights, trademarks, and other intellectual property rights therein. This License is limited to the intellectual property. Except to the extent permitted undre applicable law, you may not decompile, disassemble, or reverse engineer the Software by any means whatsoever. You may not remove, alter, or obscure any product identification, copyright, or other intellectual property notices in the software.
- 2. Transfer. You may make a one time permanent transfer to all your rights to install and use the Software to another individual or legal entity provided that. (a) the digital rights management used by your Software supports such transfers; (b) you also transfer this License and all copies of the Software; (b) you retain no copies of the Software, upgrades, updates or prior versions; and (c) the receiving party accepts the terms and conditions of this License. EA may require that any end user of the Software, topfware online as a condition of use. You may not be able to transfer the right to receive updates, dynamically served content, or the right to use any online service of EA in connection with the Software. NOTWITHSTANDING THE FOREGOING, YOU MAY NOT TRANSFER PRE-RELEASE COPIES OF THE SOFTWARE.
- 3. Consent to Use of Data. To facilitate the provision of software updates, any dynamically served content, product support and other services to you, including online play, you agree that EA and its affiliates may collect, use, store and transmit technical and related information that identifies your computer (including an Internet Protocol Address), operating system and application software and peripheral hardware. EA and its affiliates may also use this information in the aggregate, in a form which does not personally identify you, to improve our products and services and we may share anonymous aggregate data with our third party service providers.
- 4. Consent to Public Display of Data. If you participate in online services, such as multiplayer games, EA and its affiliates may also collect, use, store, transmit and publicly display statistical data regarding game play (including scores, rankings and achievements), or identify content that is created and shared by you with other players. Data that personally identifies you is collected, used, stored and transmitted in accordance with EA's Privacy Policy located at [www.ea.com].
- 5. Termination. This License is effective until terminated. Your rights under this License will terminate immediately and automatically without any notice from EA if you fail to comply with any of the terms and conditions of this License. Promptly upon termination, you must cease all use of the Software and destroy all copies of the Software in your possession or control. Termination will not limit any of EA's other rights or remedies at law or in equity. Sections 5 10 of this License shall survive termination expiration of this License for any reason.
- 6. Limited Warranty on Recording Media. The LIMITED WARRANTY ON RECORDING MEDIA THAT ACCOMPANIES YOUR SOFTWARE IS FOUND IN THE PRODUCT MANUAL THAT WAS DISTRIBUTED WITH YOUR SOFTWARE AND IS INCORPORATED HEREIN BY REFERENCE. THIS LIMITED WARRANTY GIVES YOU SPECIFIC LEGAL RIGHTS. YOU MAY ALSO HAVE ADDITIONAL RIGHTS UNDER APPLICABLE LOCAL LAW, WHICH VARY FROM JURISDICTION TO JURISDICTION.

- Disclaimer of Warranties. EXCEPT FOR THE LIMITED WARRANTY ON RECORDING MEDIA FOUND IN THE 7 PRODUCT MANUAL, AND TO THE FULLEST EXTENT PERMISSIBLE UNDER APPLICABLE LAW. THE SOFTWARE IS PROVIDED TO YOU "AS IS," WITH ALL FAULTS, WITHOUT WARRANTY OF ANY KIND, AND YOUR USE IS AT YOUR SOLE RISK. THE ENTIRE RISK OF SATISFACTORY QUALITY AND PERFORMANCE RESIDES WITH YOU. EA AND EA'S LICENSORS (COLLECTIVELY "EA" FOR PURPOSES OF THIS SECTION AND SECTION 8) DO NOT MAKE, AND HEREBY DISCLAIM, ANY AND ALL EXPRESS. IMPLIED OR STATUTORY WARRANTIES, INCLUDING IMPLIED WARRANTIES OF MERCHANTABILITY, SATISFACTORY QUALITY, FITNESS FOR A PARTICULAR PURPOSE, NONINFRINGEMENT OF THIRD PARTY RIGHTS, AND WARRANTIES (IF ANY) ARISING FROM A COURSE OF DEALING, USAGE, OR TRADE PRACTICE, EA DOES NOT WARRANT AGAINST INTERFERENCE WITH YOUR ENJOYMENT OF THE SOFTWARE; THAT THE SOFTWARE WILL MEET YOUR REQUIREMENTS; THAT OPERATION OF THE SOFTWARE WILL BE UNINTERRUPTED OR ERROR-FREE, OR THAT THE SOFWARE WILL BE COMPATIBLE WITH THIRD PARTY SOFTWARE OR THAT ANY ERRORS IN THE SOFTWARE WILL BE CORRECTED. NO ORAL OR WRITTEN ADVICE PROVIDED BY EA OR ANY AUTHORIZED REPRESENTATIVE SHALL CREATE A WARRANTY. SOME JURISDICTIONS DO NOT ALLOW THE EXCLUSION OF OR LIMITATIONS ON IMPLIED WARRANTIES OR THE LIMITATIONS ON THE APPLICABLE STATUTORY RIGHTS OF A CONSUMER. SO SOME OR ALL OF THE ABOVE EXCLUSIONS AND LIMITATIONS MAY NOT APPLY TO YOU.
- 8. Limitation of Liability. TO THE FULLEST EXTENT PERMISSIBLE BY APPL/CABLE LAW, IN NO EVENT SHALL EA BE LIABLE TO YOU FOR ANY PERSONAL INJURY, PROPERTY DAMAGE, LOST PROFTS, COST OF SUBSTITUTE GODS OR SERVICES, OR ANY PERSONAL INJURY, PROPERTY DAMAGE, LOST PROFTS, COST OF SUBSTITUTE GODS OR SERVICES, OR ANY FORM OF INDIRECT, SPECIAL, INCIDENTAL, CONSEQUENTIAL OR PUNITIVE DAMAGES FROM ANY CAUSES OF ACTION ARISING OUT OF OR RELATED TO THIS LICENSE OR THE SOFTWARE, WHETHER ARISING IN TORT (INCLUDING NEGLIGENCE), CONTRACT, STRICT LIABILITY OR OTHERWISE, WHETHER OR NOT EA HAS BEEN ADVISED OF THE POSSIBILITY OF SUCH DAMAGE. SOME JURISDICTIONS DO NOT ALLOW A LIMITATION OF LIABILITY FOR DEATH, PERSONAL INJURY, FRAUDULENT MISREPRESENTATIONS OR CERTAIN INTENTIONAL OR NEGLIGENT ACTS, OR VIOLATION OF SPECIFIC STATUTES, OR THE LIMITATION OF LIABILITY OR SUGH DAMAGE, SOME OR ALL OF THE ABOVE LIMITATIONS OF LIABILITY MAY NOT APPLY TO YOU. In no event shall EA's total liability to you for all damages (except as required by applicable law) exceed the amount actually paid by you for the Software.
- Limitation of Liability and Disclaimer of Warranties are Material Terms of this License. You agree that the
  provisions in this License that limit liability are essential terms of this License. The foregoing limitations of
  liability apply even if the above stated remedy under the Limited Warranty for Recording Media fails in its
  essential purpose.
- 10. Severability and Survival. If any provision of this License is illegal or unenforceable under applicable law, the remainder of the provision shall be amended to achieve as closely as possible the effect of the original term and all other provisions of this License shall continue in full force and effect.
- 11. U.S. Government Restricted Rights. If you are a government end user, then this provision applies to you. The Software provided in connection with this License has been developed entirely at private expense, as defined in FAR section 2.101, DFARS section 252.227-7014(a)(1) and DFARS section 252.227-7015 (or any equivalent or subsequent agency regulation thereof), and is provided as "commercial items," "commercial computer software" and/or "commercial tempt endotrees of the astrone of documentation." Consistent with DFARS section 22.7.202 and FAR section 12.212, and to the extent required under U.S. federal law, the minimum restricted rights as set forth in FAR section 52.227-19 (or any equivalent or subsequent agency regulation thereof), any use, modification, reproduction, release, performance, display, disclosure or distribution thereof by this License.
- 12. Injunctive Relief, You agree that a breach of this License may cause irreparable injury to EA for which monetary damages would not be an adequate remedy and EA shall be entitled to seek equitable relief in addition to any remedies it may have hereunder or at law.
- 13. Governing Law. This License shall be governed by and construed (without regard to conflicts or choice of law principles) under the laws of the State of California as applied to agreements entered into and to be performed entirely in California between California residents. Unless expressly waived by EA in writing for the particular instance or contrary to local law, the sole and federal courts having within their jurisdiction srelated to the subject matter hereof shall be the California tate and federal courts having within their jurisdiction the location of EA's principal corporate place of business. Both parties consent to the jurisdiction of such courts and agree that process may be served in the manner provided herein for giving of notices or otherwise as allowed by California or federal law. The parties agree that the UN Convention on Contracts for the International Sale of Goods (Vienna, 1980) shall not apply to this License.
- 14. Export. You agree to abide by U.S. and other applicable export control laws and agree not to transfer the Software to a foreign national, or national destination, which is prohibited by such laws, without first obtaining, and then complying with, any requisite government authorization. You certify that you are not a person with whom EA is prohibited from transacting business under applicable law.
- 15. Entire Agreement. This License constitutes the entire agreement between you and EA with respect to the Software and supersedes all prior or contemporaneous understandings regarding such subject matter. No amendment to or modification of this License will be binding unless made in writing and signed by EA. No failure to exercise, and no delay in exercising, on the part of either pary, any right or any power hereunder shall operate as a waiver thereof, nor shall any single or partial exercise of any right or power hereunder preclude further exercise or other terms, the terms of this License shall govern.

# CONTENTS

- 1 CROSS THE LINE
- **1** COMPLETE CONTROLS
- **2** PLAYING THE GAME
- 4 ONLINE
- 4 GOING UNDERCOVER

- 5 GETTING BUSTED
- PERFORMANCE TIPS
- 8 TECHNICAL SUPPORT
- 9 LIMITED 90-DAY WARRANTY

# INSTALLING THE GAME

**NOTE:** For system requirements, see the readme file.

### **TO INSTALL (DISC USERS):**

Insert the disc into your disc drive and follow the on-screen instructions.

### TO INSTALL (EA STORE USERS):

**NOTE:** If you'd like more information about purchasing direct downloads from EA, visit www.eastore.ea.com and click MORE ABOUT DIRECT DOWNLOADS.

Once the game has been downloaded by EA Download Manager, click the install icon that appears and follow the on-screen instructions.

**NOTE:** If you've already purchased a title and would like to install it on another PC, first download and install the EA Download Manager on the other PC, then launch the application and log in with your EA account. Select the appropriate title from the list that appears and click the start button to download the game.

### **TO INSTALL (THIRD PARTY ONLINE USERS):**

Please contact the digital retailer through whom you purchased this game for instructions on how to install the game or how to download and reinstall another copy.

# STARTING THE GAME

### TO START THE GAME:

Games on Windows Vista" are located in the Start > Games menu and on earlier versions of Windows" in the Start > Programs (or All Programs) menu. (EA Store users must have the EA Download Manager running.) **NOTE:** In Windows Vista Classic Start menu style, games are located in the Start > Programs > Games Explorer menu.

This product has been rated by the Entertainment Software Rating Board. For information about the ESRB rating please visit www.esrb.org.

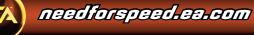

# CROSS THE LINE

The Tri-Cities syndicates are your target, and taking them down means going in deep. As their wheelman, you'll tear up rivals in illegal street races, build a rep, and rumble with a motivated police force dedicated to taking you out. As an undercover cop, you'll gather info on your criminal employers and jam them up the second they're vulnerable. You don't have friends anymore. Both sides will burn you if you're caught, and it's getting tough to remember which side you're really on ...

# COMPLETE CONTROLS

These are the default controller settings. To change your controller scheme, select OPTIONS in the main menu, then select CONTROLS and then CONFIGURATION. You can edit each control by pressing **ENTER** on a field to edit it.

## **General Gameplay**

| Accelerate         | Up Arrow    |
|--------------------|-------------|
| Brake/Reverse      | Down Arrow  |
| Steer Left         | Left Arrow  |
| Steer Right        | Right Arrow |
| Handbrake          | SPACEBAR    |
| Speedbreaker       | X           |
| Nitrous            | N           |
| Shift Down         | Left CTRL   |
| Shift Up           | Left SHIFT  |
| Main menu          | ESC         |
| Reset Car Position | R           |
| Change Camera View | C           |
| Look Behind        | V           |
| EA Messenger       | Μ           |

# **Menu Controls**

| Highlight items/adjust sliders | Arrow keys or mouse                      |
|--------------------------------|------------------------------------------|
| Select/Advance menu            | ENTER or mouse left-click                |
| Back out of a menu             | BACKSPACE or mouse right-click           |
| Scroll lists                   | Arrow keys, mouse, or mouse scroll wheel |

## **Gamepad Controls**

Need for Speed<sup>™</sup> Undercover can also be played with many popular gamepads. This is the default control map for the standard controllers.

| Accelerate         | Right Trigger    |
|--------------------|------------------|
| Brake/Reverse      | Left Trigger     |
| Steer              | Left Stick       |
| Handbrake          | Button 1         |
| Speedbreaker       | Button 3         |
| Nitrous            | Button 2         |
| Shift Down         | Right Stick down |
| Shift Up           | Right Stick up   |
| Main menu          | START            |
| Reset Car Position | Button 7         |
| Change Camera View | Button 6         |
| Look Behind        | Button 5         |
| Race Now           | D-Pad down       |

# SAVING

Progress is automatically saved after every completed event, after buying or upgrading cars, or after changing the Options settings, and automatically loaded when you launch the game. You can also save or load manually from the Options menu. The autosave feature can be turned off from the Options menu.

# PLAYING THE GAME

Get in good with the syndicates and stay a step ahead of the law by customizing your rides with the cash you earn. Just try to pretend you're not enjoying a life of crime too much.

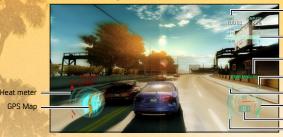

Your race time

Position in race

In The Zone multiplier

- Speedbreaker meter
- In The Zone meter

Speedometer/Tachometer

# THE HEROIC DRIVING ENGINE (HDE)

Need for Speed Undercover lets you drive the way you want, and rewards you for taking unnecessary chances. Some are good for Style points, some are tight moves that get you out of a jam before you get jammed, but all are necessary if you plan to dominate. Check out Hints and Tips in the Options section of the main menu for more info.

| 180s, 360s, 540s,<br>and 720s | Speed + turn + handbrake = good times. The faster you go, the better it gets.                                          |
|-------------------------------|----------------------------------------------------------------------------------------------------|
| Burnout                       | Brake and throttle hard to spin your wheels without moving, then let 'er go and rip off the line.                      |
| 360 Burnout                   | Spool up the tires to a nice redline, then ease off the brake and steer hard over to spin<br>in place.                 |
| Reverse 360                   | Slam it into reverse, get up to speed, then steer to the max to crank your ride around.<br>Just try to miss the walls. |

| J-Turn                | Reverse, slam the wheel to spin the car around 180 degrees, and hit the gas to take off.<br>Good for evading roadblocks and police pursuits.                                                    |
|-----------------------|----------------------------------------------------------------------------------------------------|
| Double-tap Reverse    | Press the Down Arrow twice and hold to instantly throw it in reverse and back out of any kind of trouble.                                                                                       |
| Drifting              | Take a turn at speed, tap the handbrake, and counter-steer to keep yourself on the road. Keep tapping the handbrake to increase your drift; time it right, and you'll flow through that corner. |
| Nitrous Drift         | Hit the nitrous as you start drifting a turn, and get ready for some mad countersteering.                                                                                                    |
| Coasting Deceleration | Just take your foot off the gas and take a corner clean without touching any pedals.                                                                                                    |
|                       |                                                                                                    |

# MAIN MENU

Call up the main menu at any time by pressing ESC and get access to info you need, stats, maps, and different game modes to play.

### **GPS MAP**

Jump straight to an event on your GPS Map by selecting it and pressing **ENTER**. Your map also shows pursuit breakers, hiding spots, race routes, and career progress.

### **OPTIONS**

Change the controls to your personal taste, refine the audio/visual settings, or input a few cheat codes to make life easier.

#### HINTS AND TIPS

Get a push in the right direction whenever you need it. Select HINTS AND TIPS from the Options section of the main menu for info that'll put you on the top of your game.

### Cars

When you start earning cash, use it to buy new cars and outfit them with performance parts to boost power and handling, or visual parts to trick out your ride.

| Garage      | See all your cars, and go into Photo mode to snap a few pics. Stashing a hot car in your garage will also take the heat off it. |
|-------------|----------------------------------------------------------------------------------------------------|
| Shop        | See all the cars available for purchase, if you have the money.                                                                 |
| Visuals     | Add everything from new paint and vinyls to aftermarket kits.                                                                   |
| Performance | Put some muscle on your muscle car, from quick upgrades to upgrade packages,or visit Tuning to tune up your ride for free.      |

### NITROUS

When it's time to give your ten-second car an extra edge, upgrade your ride with a nitrous tank. Once it's installed, press **N** to get a serious jolt of speed when you need it most. The more In The Zone you are, the bigger and badder a nitrous jolt gets.

## **Quick Race**

Step outside your career and instantly race any unlocked event in any unlocked car. You won't get paid for winning, but any racer will tell you winning's enough. Your fastest times will automatically upload to the Leaderboards.

### **MY CARS**

Roll big by modding your car as much as you want at no charge. You can save any custom ride you build in My Cars and use it for Quick Race and Online games, but not in career mode.

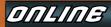

Take your skills online and match your top car against up to seven other drivers in Sprint and Circuit races, or dive into team-based play for a game of Cops and Robbers.

TO ACCESS ONLINE FEATURES, YOU MUST REGISTER THIS GAME WITH THE ENCLOSED SINGLE USER REGISTRATION CODE. ONLY ONE USER MAY REGISTER THIS GAME. INTERNET CONNECTION REQUIRED. INCLUDES SOFTWARE THAT COLLECTS DATA ONLINE NECESSARY TO PROVIDE ONLINE INGAME ADVERTISING. EA ONLINE TERMS & CONDITIONS AND FEATURE UPDATES CAN BE FOUND AT <u>WWW.EA.COM</u>. YOU MUST BE 13- TO REGISTER WITH EA ONLINE.

EA MAY RETIRE ONLINE FEATURES AFTER 30 DAYS NOTICE POSTED ON WWW.EA.COM.

**NOTE:** You can use cars modified in My Cars in the Online modes.

## **COPS AND ROBBERS**

Two teams face off in a smash 'n' grab battle royale: Robbers, who race to pick up stolen cash and deliver it to select drop-off points before the timer runs down, and cops, who chase them down and bust them hard. Simple.

Games are played in two rounds, with teams switching sides between rounds. You can only dominate if you master both sides of the law.

**TIP:** Only one robber can carry the loot at once, so protect him by bashing the cops who get too close. And if you cops find that busting the robber is too tough, try to prevent him from making the drop-off point in time.

# PHOTO MODE

Capture the moment in pictures by entering Photo Mode from the main menu. Rotate the camera using the arrow keys on the number pad, and zoom in/out using the +/- keys. Snap the picture by pressing **ENTER**, and it'll automatically upload to your gallery at NeedforSpeed.com.

Only your last ten photos are available. Visit NeedforSpeed.com to make sure your favorite images are saved.

## Setting up an EA Account

You need to set up an EA Account in order to access the online features of *Need for Speed Undercover*. If you already have an EA Account, you can play online instantly. The game will prompt you to sign in with an existing EA Account or to create a new EA Account. Once you've linked the game to your EA Account, you can then play online. Linking to an EA Account is easy and all it takes is an e-mail address and a password.

# GOING UNDERGOVER

# **CASE** FILES

You've got a job to do, officer. Play through the career mode by beating the best racers on the streets until you get noticed, and the local mob starts offering you work. You'll also earn cash to buy new cars and mod your collection until you've dot the meanest wheels on the road.

The deeper you go, the more cars and tracks you'll unlock for Quick Race events.

### JOBS

Work for the syndicates until they let you get close, then take their bosses out.

| Hot Car                                                                                                    | Deliver a stolen car to its new owners, and make sure it's still pristine when it gets there |
|----------------------------------------------------------------------------------------------------|----------------------------------------------------------------------------------------------|
| Wheelman                                                                                                    | Make your getaway by busting through a police cordon, then shake the pursuit cars.           |
| Boss Chasedown                                                                                                    | Once you've got all the evidence you need on a boss, chase 'em down and destroy them         |
| and the second second sec | before their minions total you.                                                              |

### **PINK SLIP REWARDS**

Sometimes the syndicates kick back a little something extra for a job well done... and sometimes you just take it. Pink Slip Rewards add a free new car to your collection, though you'll have to earn it the hard way.

## **Race Now**

Jobs are the backbone of your Undercover case. A notice appears in the HUD as these Career Events are unlocked. Jump directly into a race or job by pressing **TAB**. Complete these first in Race Now mode to progress through the story.

Don't want to tool around the Tri-Cities looking for opportunities? Jump directly into some action by opening your GPS map and scrolling your cursor over any event icon you see. Press ENTER to launch it.

Events can be completed in any order once they're unlocked.

#### **RACE EVENTS**

| Everybody starts somewhere. Pick up some easy money and jump-start your life of crime with a few street races. |                                                                                                    |
|----------------------------------------------------------------------------------------------------|----------------------------------------------------------------------------------------------------|
| Highway Battle                                                                                                 | You've got just a few minutes to catch up—and then dust—a racer with a big head start,<br>right in the middle of live traffic. One good crash is enough to put you out of the running<br>for good. |
| Sprint                                                                                                    | Race point-to-point against seven opponents.                                                                                                    |
| Circuit                                                                                                    | Take a multi-lap spin with barriers to keep you on track.                                                                                                    |
| Outrun                                                                                                    | Race open world and find shortcuts to get out in front—and stay there—until the timer runs down.                                                                                                   |
| Checkpoint                                                                                                    | Make the waypoints in order before the timer runs out.                                                                                                    |

# WHEELMAN REP

The only way to get ahead is to make criminals trust you. Your Wheelman Rep tells you how deep that trust runs. Win races to make the syndicates think you're on their side, and score Style and Cost to State points to make your cover even more convincing. Your Rep level is displayed after every event.

## **Style Points and In The Zone Meter**

Pull off Heroic driving moves and you'll earn style points to fill your In The Zone meter. Chaining stunts together without crashing adds multipliers that fill your meter even faster.

The more in the zone you are, the better your Speedbreaker and nitrous tanks operate, and the faster important people will notice you.

## **Driver Skills**

Crime pays. Do well in a race, and your skills behind the wheel will level up. Car performance will improve, cash rewards will increase, In The Zone points earned will get new multipliers, and all these rewards go up as you dominate events and progress though your career.

### **Cost to State**

Randomly smashing up traffic or private property racks up a major bill and ups the syndicate's trust in you, which affects how fast you get new job offers.

#### HEAT METER

The downside to earning Cost to State points is increased heat from the law. The higher your heat level, the more cops are on the lookout for you. Keep it up, and they'll work even harder to bust you ... and then they'll set up roadblocks, lay down spike strips, and call in the Feds to take you out.

You can reduce your Heat level by stashing a car the cops recognize in your Garage. Visual customization also disguises a car, reducing its Heat score.

# PURSUITS

You're in no position to flash your badge when the law targets you. Pursuits can happen at any time, whether you're tooling around town or in the middle of an event. If a cop spots a car with a high Heat level, they'll come at you, period. When the police are actively pursuing you, a meter on the bottom of your screen will indicate how close you are to escape ... or prison.

### WANTED EVENTS

Go up against cops, and see if you can get away with it when the heat comes down on you hard.

| Cop Take-Out  | Destroy your recommended daily quota of cop cars.     |
|---------------|-------------------------------------------------------|
| Cost to State | Rack up serious collateral damage before time's up.   |
| Escape        | Floor it and shake every cop on your tail if you can. |

## **Cooldown and Hiding Spots**

It's not enough to break your pursuers' line of sight. Cops in the area will still be on high alert and actively looking for you, so it's best to lay low for a while. A cooldown meter will appear to let you know when things have blown over. You can also play it safe by finding a hiding spot on your GPS Map, getting to it undetected, and staying there until the cooldown period's over. Sitting tight in a hiding spot accelerates the cooldown period.

## **Pursuit Breakers**

Beat the heat by leaving an instant roadblock in your wake. If you see an elevated structure ahead, ram its supports to bring it crashing down behind you. Pursuit breakers are marked on your GPS Map and mini-map during pursuits, so finding one won't be a problem.

## Speedbreaker

Speedbreaker slows down time when you press X, making it easier to take a sharp corner, or to take a cop out of the equation. It only lasts a few seconds, but if you're really In The Zone, those seconds will get longer.

GETTING BUSTED

If the cops catch you, your ride gets a strike and you're stuck with legal bills. Get three strikes on a single car, and you can say goodbye to it forever.

That's bad, but if all your cars are impounded and you can't scrape the cash together or have a pink slip to buy a new one, it's Game Over, pal. Start a new game, reload your last saved game, or enjoy your early retirement.

# PERFORMANCE TIPS

# **PROBLEMS RUNNING THE GAME**

- Make sure you meet the minimum system requirements for this game and that you have the latest drivers for your video card and sound card installed:
- For NVIDIA video cards, visit www.nvidia.com to locate and download them.
- For ATI video cards, visit www.ati.amd.com to locate and download them.
- If you are running the disc version of this game, try reinstalling DirectX from the disc. This is typically found in the DirectX folder on the root of the disc. If you have Internet access, you can visit www.microsoft.com to download the latest version of DirectX.

# **GENERAL TROUBLESHOOTING TIPS**

- If you have the disc version of this game and the AutoPlay screen does not automatically appear for installation/ playing, right-click the disc drive icon found in My Computer and select AutoPlay.
- If the game is running slowly, try reducing the quality of some of the video and sound settings from the game's
  options menu. Reducing the screen resolution can often improve performance.
- For optimum performance when playing, you may like to disable other background tasks (except the EADM application, if applicable) running in Windows.

# INTERNET PERFORMANCE ISSUES

To avoid poor performance during Internet play, be sure that you close any file sharing, streaming audio, or chat programs prior to entering gameplay. These applications can monopolize your connection's bandwidth, causing lag or other undesirable effects.

# TECHNICAL SUPPORT

#### If you have trouble with this game, EA Technical Support can help.

The EA Help file provides solutions and answers to the most common difficulties and questions about how to properly use this product.

### TO ACCESS THE EA HELP FILE (WITH THE GAME ALREADY INSTALLED):

Windows Vista users, go to Start > Games, right-click the game icon, and select the appropriate support link from the drop-down menu.

For users on earlier versions of Windows, click the **Technical Support** link in the game's directory located in the **Start > Programs** (or **All Programs**) menu.

### TO ACCESS THE EA HELP FILE (WITHOUT THE GAME ALREADY INSTALLED):

- 1. Insert the game disc into your DVD-ROM drive.
- Double-click the My Computer icon on the Desktop. (For Windows XP, you may need to click the Start button and then click the My Computer icon).
- 3. Right-click the DVD-ROM drive that has the game disc and then select OPEN.

#### 4. Open the Support > EA Help > Electronic\_Arts\_Technical\_Support.htm file

If you are still experiencing difficulty after utilizing the information in the EA Help file you can contact EA Technical Support.

#### EA TECHNICAL SUPPORT ON THE INTERNET

If you have Internet access, be sure to check our EA Technical Support website at:

#### http://support.ea.com

Here you will find a wealth of information on DirectX, game controllers, modems, and networks, as well as information on regular system maintenance and performance. Our website contains up-to-date information on the most common difficulties, game-specific help, and frequently asked questions (FAQs). This is the same information our support technicians use to troubleshoot your performance issues. We keep the support website updated on a daily basis, so please check here first for no-wait solutions.

### **TECHNICAL SUPPORT CONTACT INFO**

If you need to talk to someone immediately, call our Technical Support team (Monday through Friday 8 AM - 5 PM PST):

Telephone: US 1 (650) 628-1001.

**NOTE:** No hints or codes are available from Technical Support.

Website: http://support.ea.com

Mailing Address: EA Technical Support 9001 N I-35 Suite 110

Austin, TX 78753

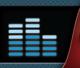

You played the Game. Now play the Music.

EA Soundtracks and Ringtones Available at www.ea.com/eatrax

# LIMITED 90-DAY WARRANTY

**NOTE:** The following warranties only apply to products sold at retail. These warranties do not apply to products sold online via EA Store or third parties.

#### **ELECTRONIC ARTS LIMITED WARRANTY**

Electronic tarks a LiniteD variation that is included with this product that the recording medium on which the software program(s) are recorded (the Recording Medium?) and the documentation that is included with this product the "Manual") are free from detects in materials and workmanship for a period of 90 days from the date of purchase. If the Recording Medium or the Manual is found to be detective within 90 days from the date of purchase, lectronic Arts agrees to replace the Recording Medium or the Manual is found to be detective within 90 days. The Medium or Manual are of the Recording Medium or the Manual three of the software program and the Manual that were originally provided by Electronic Arts. This warranty shall not be applicable and shall be void if, in the judgment of Electronic Arts, the defect has arisen through abuse, mistreatment or neglect.

This limited warranty is in lieu of all other warranties, whether oral or written, express or implied, including any warranty of merchantability or fitness for a particular purpose, and no other representation of any nature shall be binding on or obligate Electronic Arts. If any such warranties are incapable of exclusion, then such warranties applicable to this product, including implied warranties of merchantability and fitness for a particular purpose, are limited to the 9D-day period described above. In no event will Electronic Arts be lable for any special, incidental, or consequential damages for personal injury, even if Electronic Arts been advised of the possibility of such damages. Some states do not above limitation as to how long an implied warranty lasts and/or exclusions or limitation of rincifectation or consequential damages sores and a subscription or exclusions or limitation or incidental or consequential damages. Some states do not above limitations and for exclusion for libitity may not apply to you. In such jurisdictions, the Electronic Arts Biability shall be limited to the fullest extent permitted by law. This warranty gives you specific rights. You may also have other rights that vary from state to state.

#### **RETURNS WITHIN THE 90-DAY WARRANTY PERIOD**

Please return the product along with (1) a copy of the original sales receipt showing the date of purchase, (2) a brief description of the difficulty you are experiencing, and (3) your name, address and phone number to the address below and Electronic Arts will namia a replacement Recording Medium and/or Manual to you. If the product was damaged through misseo ar accident, this 90-day warranty is rendered void and you will need to follow the instructions for returns after the 90-day warranty period. We strongly recommend that you send your products using a traceable delivery method. Electronic Arts is not responsible for products not in its possession.

#### EA WARRANTY INFORMATION

If the defect in the Recording Medium or Manual resulted from abuse, mistreatment or neglect, or if the Recording Medium or Manual is found to be defective after 90 days from the date of purchase, choose one of the following options to receive our replacement instructions: Online: http://warrantvinfo.ac.om

Automated Warranty Information: You can contact our automated phone system 24 hours a day for any and all warranty questions: US 1650 652-1001

#### EA WARRANTY MAILING ADDRESS

ELECTRONIC ARTS CUSTOMER WARRA 9001 N I-35 Suite 110 Austin, TX 78753

#### NOTICE

Electronic Arts reserves the right to make improvements in the product described in this manual at anytime and without notice. This manual and the product described in this manual are copyrighted. All rights reserved.

© 2008 Electronic Arts Inc. EA, the EA logo and Need for Speed are trademarks or registered trademarks of Electronic Arts Inc. in the U.S. and/or other countries. All Rights Reserved.

Aston Martin, DB9 and the Aston Martin logo are trademarks owned and licensed by Aston Martin Lagonda © 2008 Aston Martin Lagonda

Trademarks, design patents and copyrights are used with the approval of the owner AUDI AG.

The BMW logo, wordmark and model designations are trademarks of BMW AG and are used under license.

Trademarks, design patents and copyrights are used with the approval of the owner and/or exclusive licensee Bugatti International S.A.

Chrysler, Plymouth, HEMI® and related logos, vehicle model names, and trade dresses are trademarks of Chrysler LLC and are used under license. © Chrysler LLC 2008 Dodge and HEMI® are trademarks of Chrysler LLC. Dodge Challenger, Dodge Charger, Dodge Viper and their trade dress are used under license by Electronic Arts, Inc. © Chrysler LLC 2008

Ford Dvat and nameplates are registered trademarks owned and licensed by Ford Motor Company. Cosworth is a registered trademark of Cosworth Limited. All rights reserved.

General Motors Trademarks used under license to Electronic Arts

The trademarks copyrights and design rights in and associated with Lamborghini, Lamborghini with Bull and Shield Device, are used under license from Lamborghini ArtiMarca S.p.A., Italy.

Elise, Lotus and Lotus Round Device are registered trade marks of Group Lotus plc.

Mazda and all other associated marks, names, emblems and designs are used under approval of Mazda Motor Corporation.

The McLaren name and logo are trademarks of McLaren Group Limited.

"Mercedes-Benz", and the design of the enclosed product are subject to intellectual property protection owned by Daimler AG. They are used by Electronic Arts under license.

Missibili and Lancer Evolution names, emblems and body designs are trademarks and/or intellectual property rights of MITSUBISH MOTORS CORPORATION and used under license to Electronic Arts Inc. "Nissari and the names (poos, marks and designs of the NISSAN products are trademarks and/or intellectual property rights of NISSAN MOTOR CO., LTD. and used under

license to Electronic Arts Inc. Pagani, Zonda F and designs are trademarks and/or other intellectual property of Pagani Automobili and are used under license to Electronic Arts.

Pagain, Zunda P and designs are diademarks and/or other intellectual property of Pagain Automobilitatio are used under idense to electronic Porsche, the Porsche crest, 911 and Carrera are registered trademarks of Dr. Ing. h.c. F. Porsche AG. Licensed under certain patents.

National and to deal begin the deal registree to deal registree to deal spreak and the spreak and the spreak an

Trademarks, design patents and copyrights are used with the permission of the owner VOLKSWAGEN AG.

RenderWare is a trademark or registered trademark of Criterion Software Ltd. Portions of this software are Copyright 1998-2006 Criterion Software Ltd. and its Licensors. This spame incorporates dynamic advertisement serving technology offered by Massive Ince. which enables advertising to be temporarily uploaded into the game on your PC copyright is the software Ltd. and its Licensors. The spame incorporate software Ltd. and its Licensors. This spame incorporates dynamic advertisement serving technology offered by Massive Ince. which enables advertising to be temporarily uploaded into the game on your PC copyright. State of the advertisement is and only of event this information to the dynamic advertisement the software Ltd. and its Licensors. While connected to the Internet. For more information may be used to calculate the number of unque and reget verse of dynamic massive norporated dynamic advertisement the anal while connected to the Internet. For more information set Shar proxy policy of proxy account or visit http://www.msviencorporated.com/The names, designs, and logos of all products are the property of their respective owners. and used by permission. All other trademarks are the property of their respective owners.